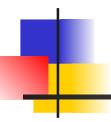

# Java Program Structure

James Brucker

### Where's the Source Code?

In Java, all source code is contained in classes.

A class defines a kind of object.

and the object's attributes and behavior.

You create objects from a class.

## **Creating Objects**

Use "new" to create an instance (object) of a class.

```
new Date()
```

To refer to the object again later, you usually want to assign a *reference* to it:

```
Date d = new Date();
```

What does "new Date( )" mean? How about this:

```
Date d = new Date(112, 2, 20);
```

Answer: it depends on the **source code**.

### Defining your own class

To define a new kind of object, you write a Java *class*.

For example, in the coin purse project, we want to have "coins" that remember their value, so we define a Coin class.

### Class Structure

```
import java.util.Scanner;
/**
 * Describe this class.
 * @author Bill Gates
 */
public class Coin {
  constants
  attributes
  constructors
  methods
   No code allowed here!
```

import other classes

Javadoc comment describes this class.

Start of the class

End of the class

#### **Attributes**

Attributes are what an object knows.

An ttribute is represented as a variable.

```
import java.time.LocalDate;
public class Person {
   private String name;
   private LocalDate bday;
   // methods go here
```

attributes of a Person:

a Person has a name and a birthdate.

## **Declaring Attributes**

```
public class Person {
   /** person's name */ Javadoc for attribute
   private String name;
```

#### Visibility

public
protected
(package)

private

#### Data Type

primitive
class name
interface
array

#### Variable Name

name of attribute should start with lowercase

# Common Java Data Types

#### Some data types used in Java are:

| Data Type         | Examples                                                                                  |  |
|-------------------|-------------------------------------------------------------------------------------------|--|
| int               | -1001 0 1 2 2147483647                                                                    |  |
| double            | 0.5 -3.70 2.98E+8                                                                         |  |
| boolean           | true false                                                                                |  |
| String            | "Hello" "I'm hungry" "turn left"                                                          |  |
| List<br>ArrayList | Collection of things. List list = new ArrayList(); list.add("apple"); list.add("orange"); |  |

### Initialize All Your Attributes!

```
public class Person {
   private String name;
   private LocalDate birthday;

/** initialize a new person object */
   public Person(String name) {
      this.name = name ;
   }
```

Two ways to initialize attributes:

- 1. assign a value as part of declaration, or
- 2. (better) initialize in a constructor

### 3 Kinds of Comments

```
/**
* Javadoc comment describes this class.
*/
public class Greeter {
  A multi-line comment can be
  very long.
  */
  public static void method1( ) {
     // a single line comment
     System.out.print("This is method1");
     int n = 0; // end-of-line comment
```

The compiler ignores comments.

Javadoc comments create online documentation for your code.

## Constructor Initializes a New Object

```
Coin ten = new Coin( 10 );

/** initialize a new coin */
public Coin( double value ) {
   this.value = value ;
}
```

Constructor has the same name as the class.

Constructor does **not** have a return value. Not even "void".

"this" means "this object". "this" is used to *distinguish* between the parameter value and attribute value.

## How Objects are Created

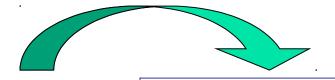

new Coin( 10 )

Java creates object in memory

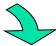

initialize state of object by invoking *constructor* 

```
// constructor's job is to
// initialize a new object
public Coin(double value) {
  this.value = value
```

#### Correct this Code

```
public class Coin {
    private double value;
    public void Coin(double value) {
        this.value = value;
    }
```

This code has legal syntax, but it is not a constructor.

### More than One Constructor

```
public class Coin {
                             ⋆ A class can have
  /** default constructor
                               many constructors,
  public Coin() {
                               if they have different
     this.value = 0;
                               parameters.
     this.currency = "THB";
  public Coin(double value) {
     this.value = value;
     this.currency = "THB";
  public Coin (double value,
          String currency) {
```

### **Default Constructor**

```
public class Coin {
   private double value;
   public Coin() {
      this.value = 0 ;
      this.currency = "THB";
   }
```

A constructor with no parameters is called the default constructor.

## **Avoid Duplicate Code**

```
public class Coin {
  /** default constructor */
  public Coin() {
                               These 3 constructors
     this.value = 0;
                              all do the same thing.
     this.currency = "THB";
  public Coin(double value) {
     this.value = value;
     this.currency = "THB";
  public Coin(double value, String currency)
     this.value = value;
     this.currency = currency;
```

### Constructor calls Constructor

A constructor can call another constructor using "this()", but it must be the <u>first</u> statement in constructor.

```
public Coin() {
    this( 0, "THB");
public Coin(double value) {
    this (value, "THB");
public Coin(double value, String curr) {
    if (value < 0)
        throw new IllegalArgumentException(...);
    this.value = value;
    this.currency = curr;
```

### Methods

- ✓ The behavior of objects is defined in methods.
- Methods contain the program's logic.

name of method

```
String makeHint(int guess) {
    if guess == this.secret
        return "You're right!" instructions for this
    else if guess < this.secret
        return "too small"
    ...
}
```

### Method in Java

return value (nothing)

name of the method

start of method body

```
public void makeHint(int guess) {
```

- instructions
- of the method ("body")

•

end of this method

## The Body of a Method

The body of a method is a **list of instructions**.

Instructions are executed from top to bottom.

```
public void act() {
  move();
  turn(30);
  move();
}
Iist of
instructions
```

# You can use a { block } anywhere

You can use { } for "else" or "while" or ...

```
if ( guess > this.secret ) {
               block of statements for
               "then" case
        else
               block of statements for
else block
               "else" case
```

### Writing a Method that Returns Result

this method returns an "int" value

```
public class Coin/ {
  private int value;
  /** compare 2 coins by value */
  public int compareTo(Coin other) {
     int diff = this.value - other.value;
     return diff;
```

### Method with a Parameter

We use *parameters* to give information to a method.

Behavior in English with *parameter* 

Method in Java with *parameter* 

```
turn left
turn 15 degrees
can see a Worm?
move to x, y
```

```
turn( -90 )

turn( 15 )

canSee( Worm.class )

setLocation( x, y )
```

### Writing a Method with Parameter

```
specify the data type of the parameter value
```

the parameter name

```
/* Create some Coins */
void makeCoins( int howMany, int value ) {
  int count = 0;
  while ( count < howMany ) {</pre>
     list.add( new Coin(value) );
     count = count + 1;
```

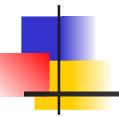

# Attributes for Knowing Things

An object has to remember information.

A class defines the attributes of a kind of object.

### Attributes are what an object knows

Attributes -

what a Purse knows

Methods -

what a Purse can do

```
Purse
capacity: int
coins: Coin[*]
```

```
getBalance()
getCapacity
insert( Coin )
isFull()
withdraw( amount )
```

# See attributes of an Object

In BlueJ, you can "inspect" attributes of an object.

- Create an object: now = java.time.LocalDate.now();
- Type now on a line by itself, then drag to object workbench.
- 3. Right click and choose "*Inspect*". What are attributes?

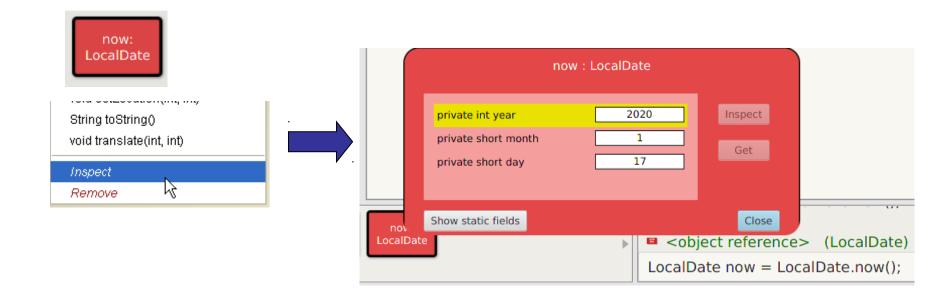

# Defining an Attribute

Attributes should be defined near top of class.

Attribute has a visibility, data type, and name.

You can optionally initialize its value.

Attributes of an object are also called "fields" or "properties".

Memory

0

class Coin {
 private int value = 0;
}

#### private:

Only this class can see value.

The type of data we want to store.

The name of this attribute

# Assigning and Changing a Value

We can change the value of a variable as often as we like. To assign a value use:

#### Values and References

- A variable of a primitive type like "int" contains a value of the primitive.
- A variable of an object type like Coin is a reference.

#### Variables as References

A variable can be used to <u>reference</u> an object.

A reference (variable) is how one object sends a message to another object.

#### **Example:**

A mobile phone contact is a *reference* to another object, such as a mobile phone number ...

| My Contacts |              | A    |
|-------------|--------------|------|
| Alice       | 081-555-1212 |      |
| Duke        | 001 000 1111 |      |
| •••         |              | V V. |

## Variables as References (2)

A variable is a reference to another object.

#### **Example:**

A Purse contains a *reference* to a List of coins.

The List contains *references* to Coin objects.

A Purse has a capacity which is just a value (int).

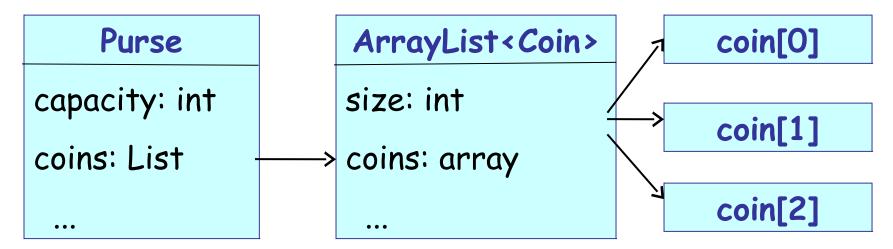

## Variables as References (3)

Use a reference to ask as object some questions, using the object's methods.

```
void describe(Purse purse) {
  int balance = purse.getBalance();
  if ( purse.isFull() ) ...
```

### **Local Variables**

Variables <u>defined</u> inside a method are <u>local variables</u>.

- (1) can only be used *inside the method*
- (2) deleted when the method returns

```
public class Purse {
    are defined
    inside a
    method.

public int getBalance() {
    int balance = 0;
    for(int k=0; k<coins.size(); k++) {
        // add coins.get(k) to balance
    }
}</pre>
```

Local variables

## 3 Types of Variables

An object has access to 3 kinds of variables:

Attributes of the object

Static attributes of the class

Local variables and parameters - inside one method

### Local Variables vs. Attributes

An attribute is something an object remembers for its whole life.

A **local variable** is for temporary data. It is deleted when execution leaves the method.

#### Static Method as Service

Some classes provide a "service".

A service is something that the class does, but is not associated with any object.

Services are defined by *static methods*.

Get the current system time in milliseconds:

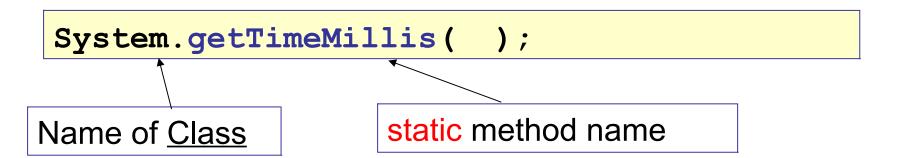

#### Service: method without an object

Some other service (static) methods:

```
Square root:
double r = Math.sqrt(2);
Convert a String to an integer:
int value = Integer.parseInt("123");
Play a sound in Greenfoot:
Greenfoot.playSound("starwars.wav");
These methods are performed by a class, not an object:
```

#### Service methods are static

A method that doesn't belong to an object is called static.

```
Math.sqrt(2) - static method in the Math class
Integer.parseInt("1") static method in Integer
```

To create a static method, add the word "static":

```
/** distance between points (x1,y1) and (x2,y2) */
public static double distance( x1, y1, x2, y2 ) {
   // hypot computes hypothenous of a triangle
   double d = Math.hypot( x1 - x2, y1 - y2 );
   return d;
}
```

## Java Naming Convention

```
class name begins with Uppercase: Coffee, String
method name uses camelCase: getMoreCoffee()
variable name also uses camelCase: myCoffee
constants use UPPER CASE and : MAX VALUE
package names are all lowercase (but not always):
  java.lang java.io java.util org.junit
primitive type names are all lowercase:
  boolean, char, int, double, float, long
```

#### What are these?

```
Date
System
System.nanoTime()
System.out
System.out.println( )
double
Double
"Hello nerd".length()
java.lang.Double.MAX_VALUE
Comparable
java.util
java.util.ArrayList
java.util.List
```

```
Is it a ...
package
class
primitive type
attribute ("field")
method
  (static or instance)
constant
   (static final attribute)
interface (more advanced)
???
```

#### Packages

- Java uses packages to organize classes.
- Packages reduce size of name space and avoid name conflicts (two classes with same name)

Example: there are 2 Date classes.

```
java.util.Date "Date" class in java.util
java.sql.Date "Date" class in java.sql
```

To use the Date from java.utll package, write:

```
import java.util.Date;
```

# **Core Packages**

| java.lang                     | Java language core classes.  Object, String, System, Integer, Double, Math, Thread java compiler always imports this package, so you don't need to. |
|-------------------------------|----------------------------------------------------------------------------------------------------|
| <pre>java.io (java.nio)</pre> | Classes for input and output InputStream, BufferedReader, File, OutputStream                                                                        |
| java.util                     | collections, utilities, old Date/Time classes  Calendar, Date, List, ArrayList, Set, Arrays, Formatter, Scanner                                     |
| java.time                     | LocalDate LocalTime Period                                                                                                    |

#### Importing classes

Write "import" statements at top of file, **after** the "package" statement (if you have one).

```
package coinpurse;
import java.util.Scanner;
import java.util.List;
/**

* User interface for coin purse.

*/
public class ConsoleDialog {
    Scanner console = new Scanner( System.in );
    ...
```

#### What is "import"?

import tells the compiler where to find classes.
It does not actually "import" any code!

```
package guessinggame;
import java.util.Random;
/**

* User interface for guessing game.

*/
public class GameDialog {
   private Random rand = new Random();
...
```

#### Why import?

The reason for "import" to to resolve ambiguity.

Many classes can have the *same name*.

Java API has 2 classes named "Date".

5 classes & interfaces named "Element".

3 classes named "Timer".

If your program uses a Date, you need import to specify which Date you want:

```
import java.util.Date;
class Appointment {
  private Date startDate;
```

## Import Everything

You can import everything from a package. Use \*

```
package lazyimport;
import java.util.*;
import java.io.InputStream;

class Person {
   private static Scanner console = ...;
   private Date birthday;
   private List<Person> friends;
   ...
```

#### Ambiguity in import

If a class matches more than one wildcard "\*", Java requires you to <u>resolve</u> the ambiguity using an import without the wildcard.

Example: There are 2 Date classes: java.util.Date and java.sql.Date. These imports are ambiguous:

```
import java.util.*;
import java.sql.*;
/** a class using a Date */
class Ambiguous {
    private Date today;
    which Date class
    should Java use?
```

## Resolving Ambiguity

There are two ways to resolve ambiguity.

- 1. import a specific class (no wildcard)
- 2. use the fully qualified name in Java code

```
import java.util.*;
import java.sql.*;
import java.util.Date; // Solution #1
class Ambiguous {
  private Date today = new Date();
      // Solution #2: include full path
  private java.sql.Date mdate
       = new java.sql.Date();
```

## Packaging and Commenting Code

```
package coinpurse;
/**
 * Coin represents money with an integer value.
 * @author Bill Gates
 */
public class Coin {
   private int value;
  /**
   * Initialize a new coin object.
   * @param value is the value of the coin
   */
   public Coin( int value ) {
      this.value = value;
```

## Summary (1)

- A compiler translates Java source code into a form that can be run.
- ✓ An object-oriented program consists of classes.
- Classes can contain:

attributes of objects -- things an object knows

methods -- behavior of objects

constructor -- initializes data of a new object

static methods -- services provided by the class

static variables -- things known by the class

#### Summary (2)

- □ In Java, all code must be part of a class.
- □ A class begins with the declaration:

```
public class SomeClassName
followed by the class definition inside { ... }
```

- "public" means that this class is visible to other classes.
- Inside a class, code is contained in methods.
- This main method is where program execution begins.
  The main method must have this header line:

```
public static void main( String [ ] args )
```

## Summary (3)

- A class defines a kind of object, like Actor or Crab.
- The methods of a class contain the logic for how an object behaves (written in Java).
- A method can call other methods in the same object,
   e.g. act() calls move().
- A method can call methods of other objects, e.g. atWorldEdge() calls world.getWidth().

#### **General Class Structure**

```
package greeting;
import java.util.Scanner;
import java.time.LocalTime;
/** Print an impersonal greeting message
  @author James Brucker
public class Greeting {
  public static final Strng GREET = "Hello";
  private static int counter = 0;
  /** instance variable */
  private String name;
  /** constructor for new objects
   * @param name is person to greet
  public Greeting ( String name ) {
     this.name = name;
  public void greet( ) {
     System.out.println(GREET + name);
```

- 1. package name (optional)
- 2. import statement(s) may have many.
- 3. Javadoc comment for class
- 4. Start of the class

#### **Contents of Class:**

- 1. define constants first
- 2. static variables
- 3. instance variables
- 4. constructor(s) optional
- 5. methods
- 6. private methods

method names: camelCase

## Question: why { ... }?

Why do we have to write { and } around the method instructions?

```
public void sayHello(String who) {
   System.out.println("Hello"+who);
}
```

Why?

#### How to convert number to String?

How to convert a number n to a String?

```
int n = 100;
String s = n; // error: must convert to string
// At least 4 possible solutions:
String s1 =
String s2 =
String s3 =
String s4 =
```

#### How to convert a number to String?

How to convert a number n to a String?

```
int n = 100;
String s = n; // ERROR: must convert to string
// At least 4 solutions:
String s1 = Integer.toString( n );
String s2 = "" + n;
String s3 = String.valueOf( n );
String s4 = String.format( "%d", n );
```